### **Fall 2016 ECE 2300 Digital Logic & Computer Organization**

### **More Single Cycle Microprocessor**

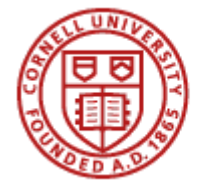

**Cornell University** 

# **The Basic Processing Cycle**

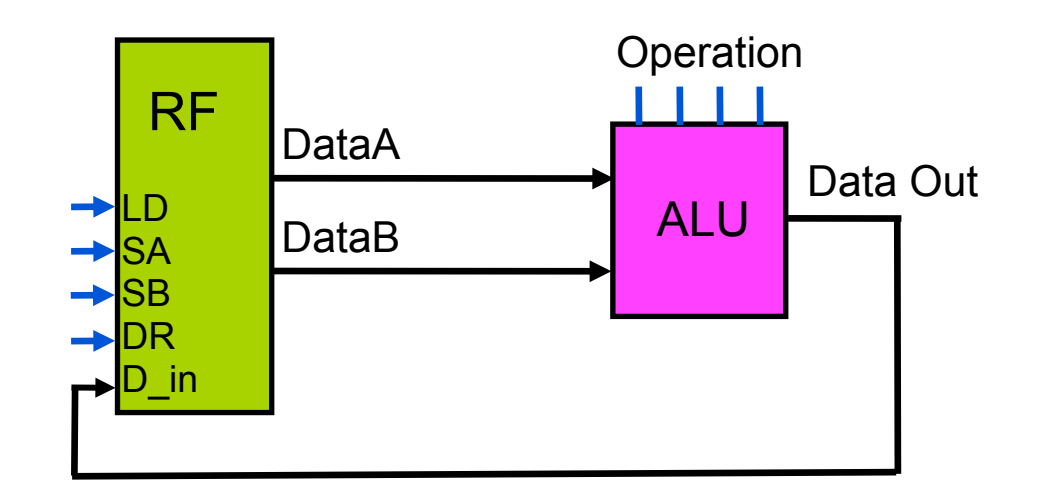

- **• Read data from two registers**
- **• Perform an operation**
- **• Place the result into a register**
- **• All three steps performed in 1 clock cycle**

## **Register File**

- **Collection of 2k n-bit loadable registers**
- **Control inputs**
	- **SA Source address A**
	- **SB Source address B**
	- **DR Destination address**
	- **LD Load destination register with D\_in**
- **• Data inputs**
	- **D\_in Input data**
- **• Data outputs**

**DataA – Output data A DataB – Output data B**

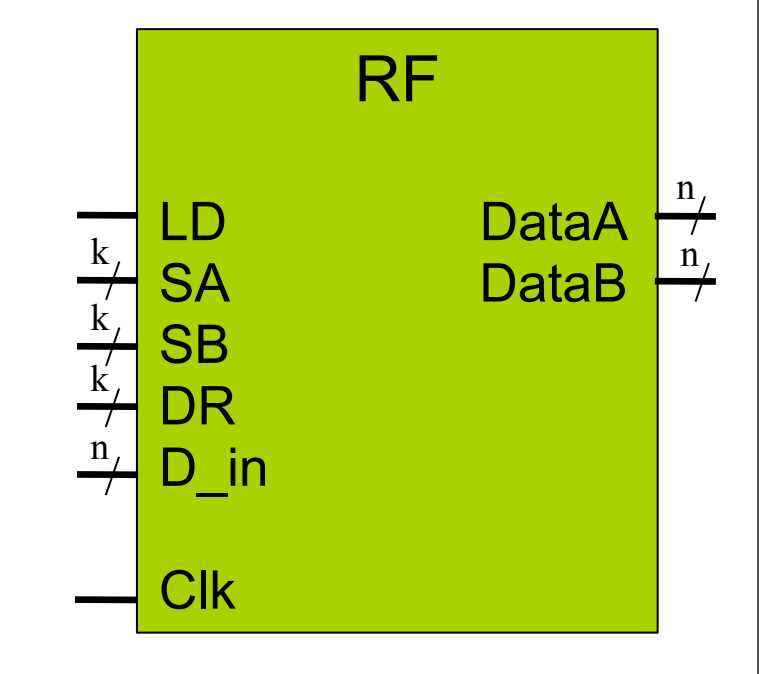

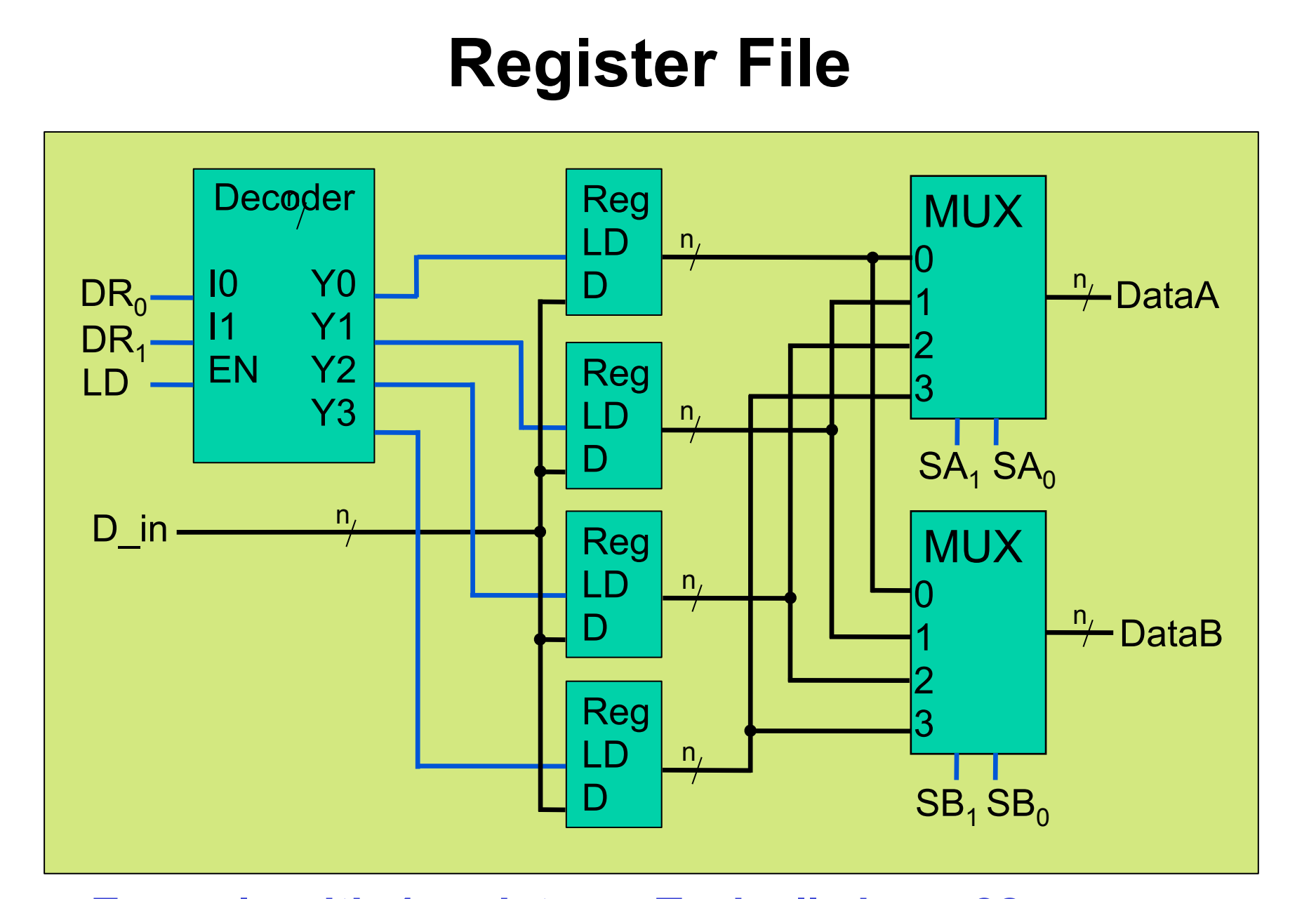

**Example with 4 registers. Typically have 32 or more.**

### **Instruction Execution**

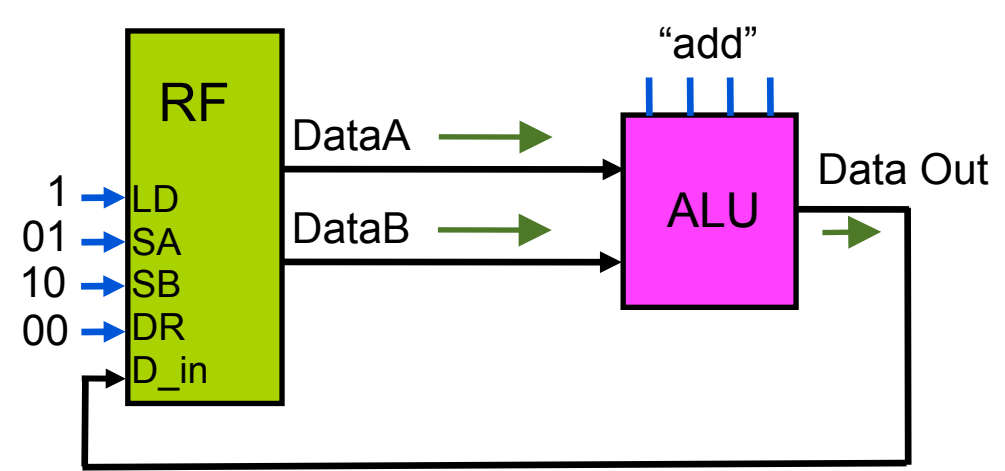

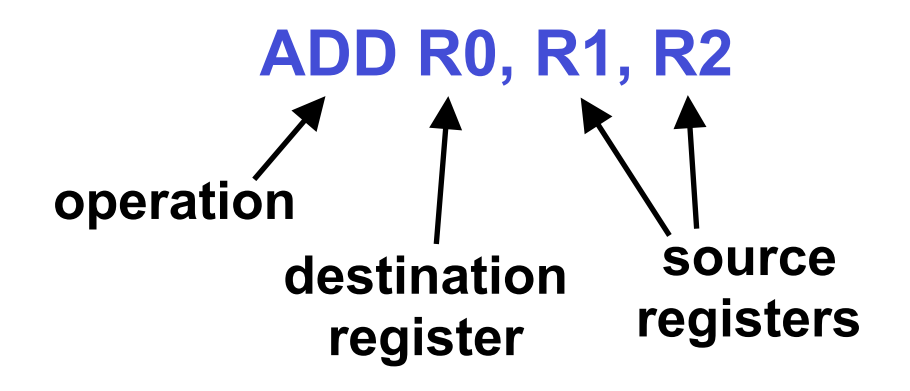

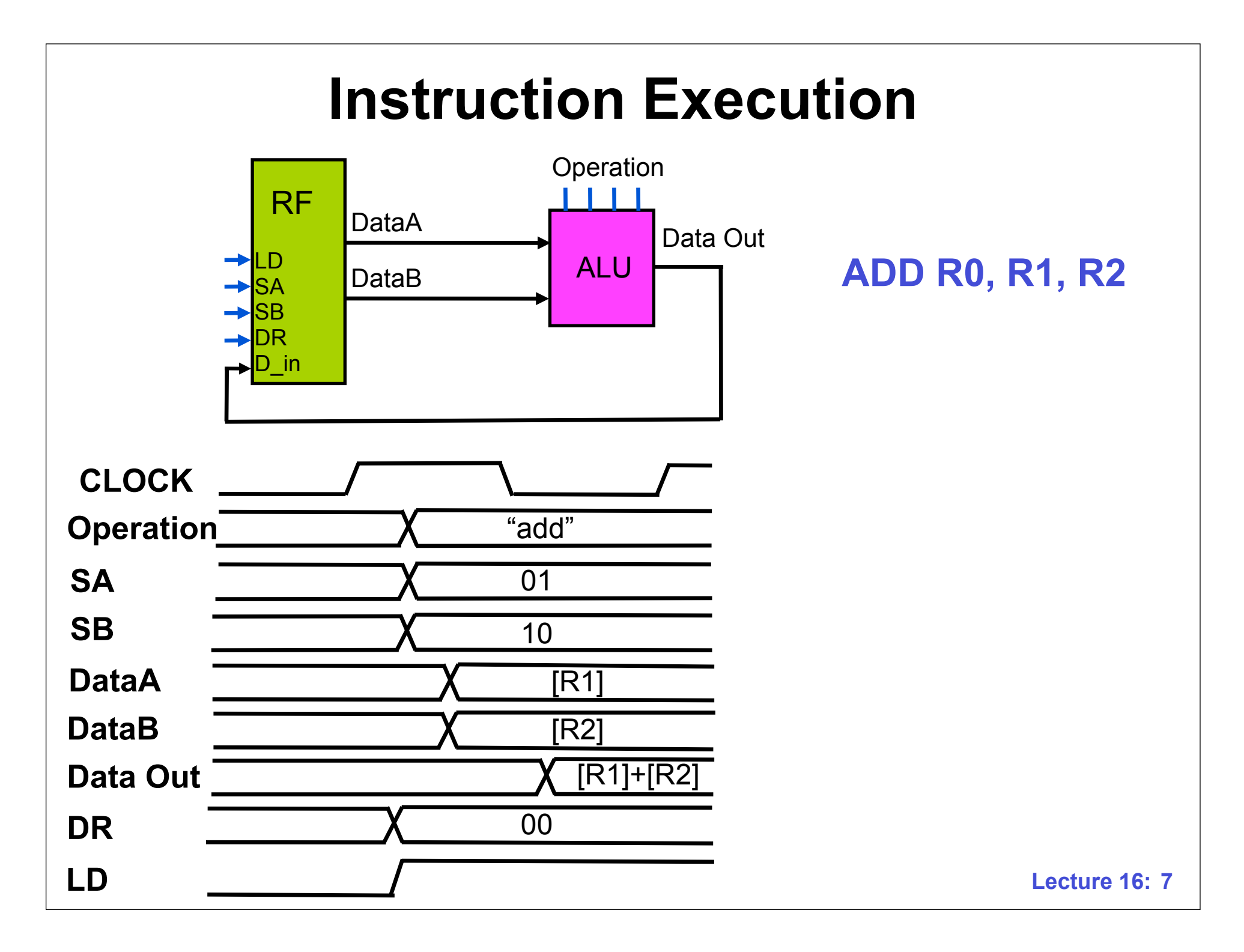

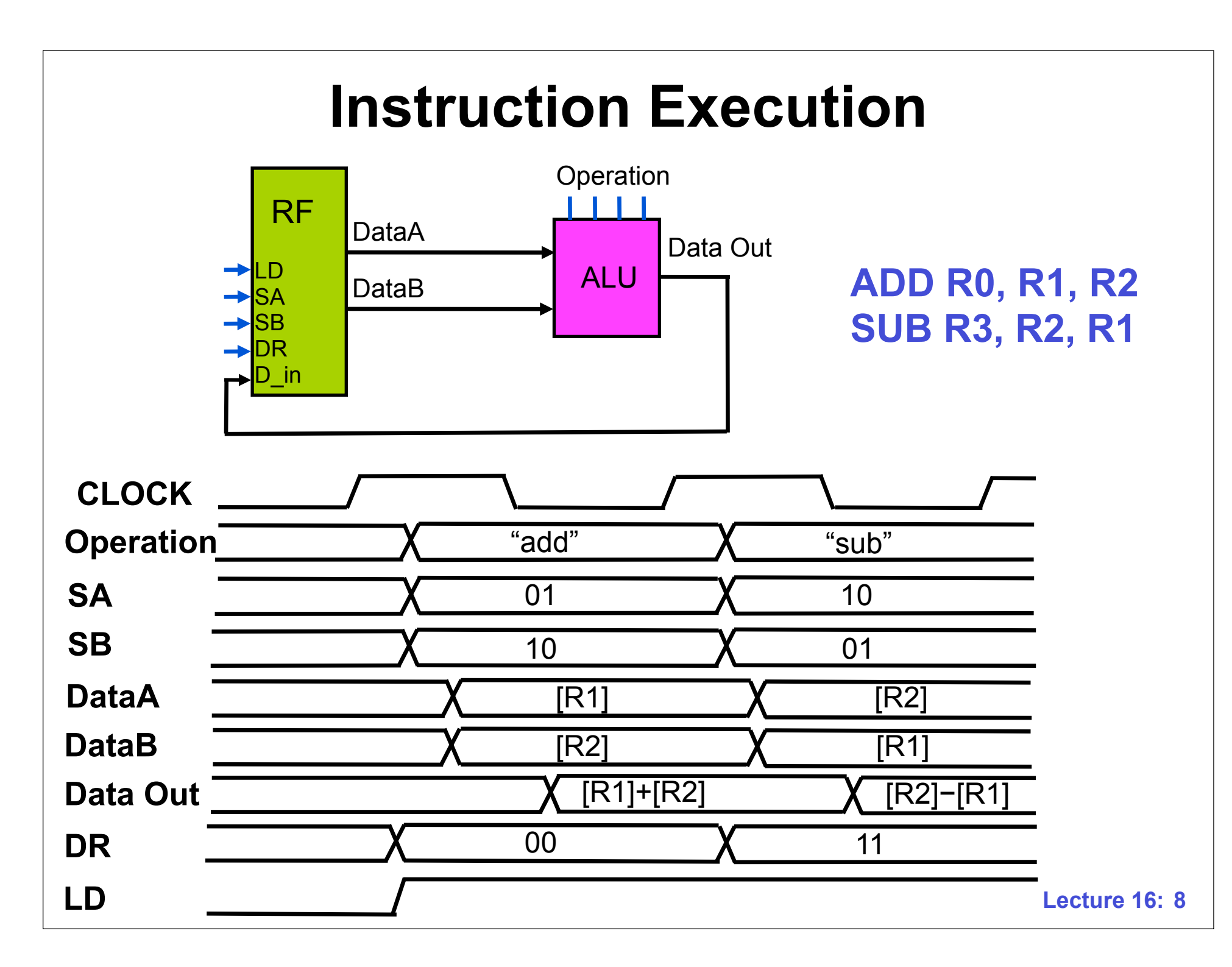

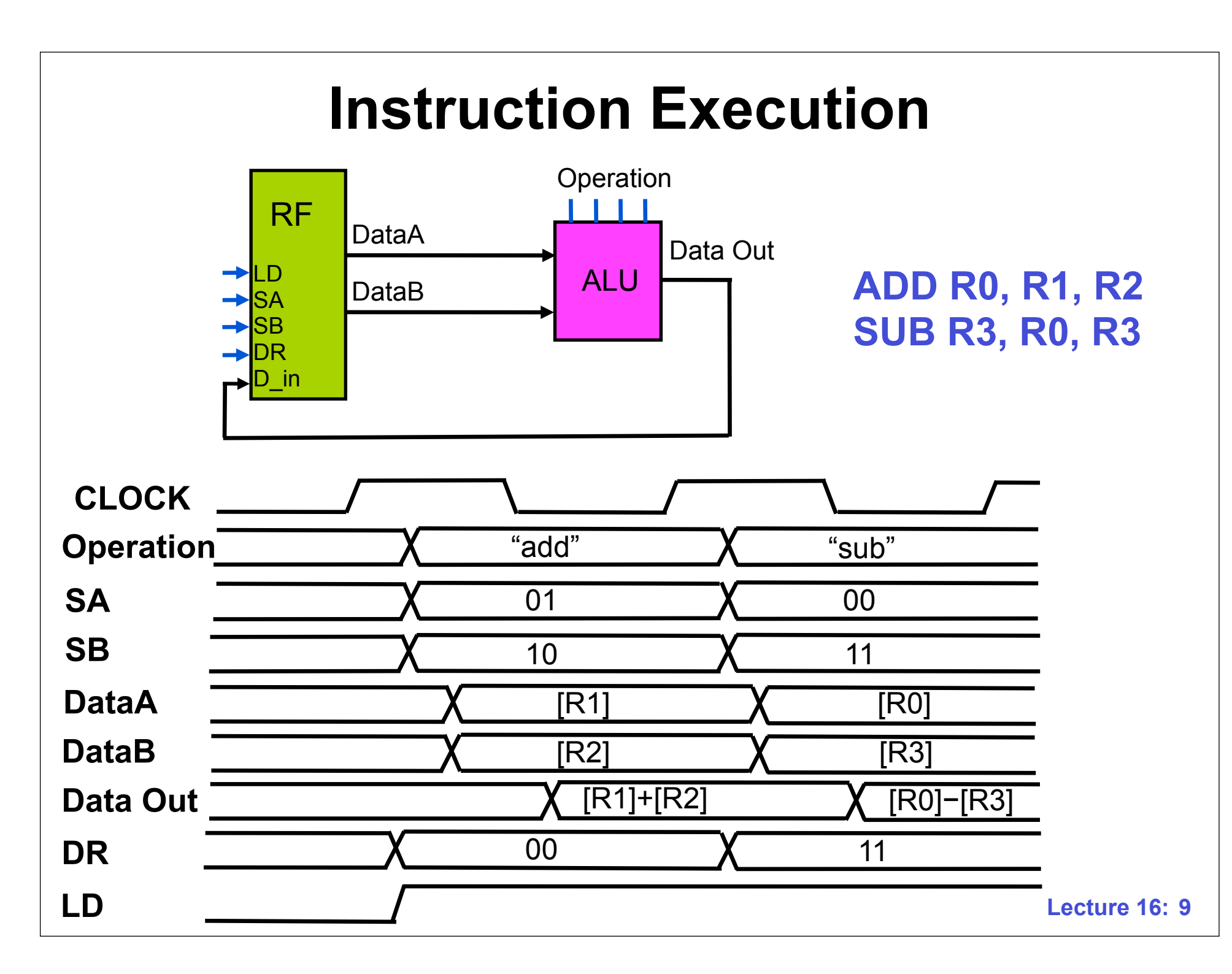

## **Operations With Constants**

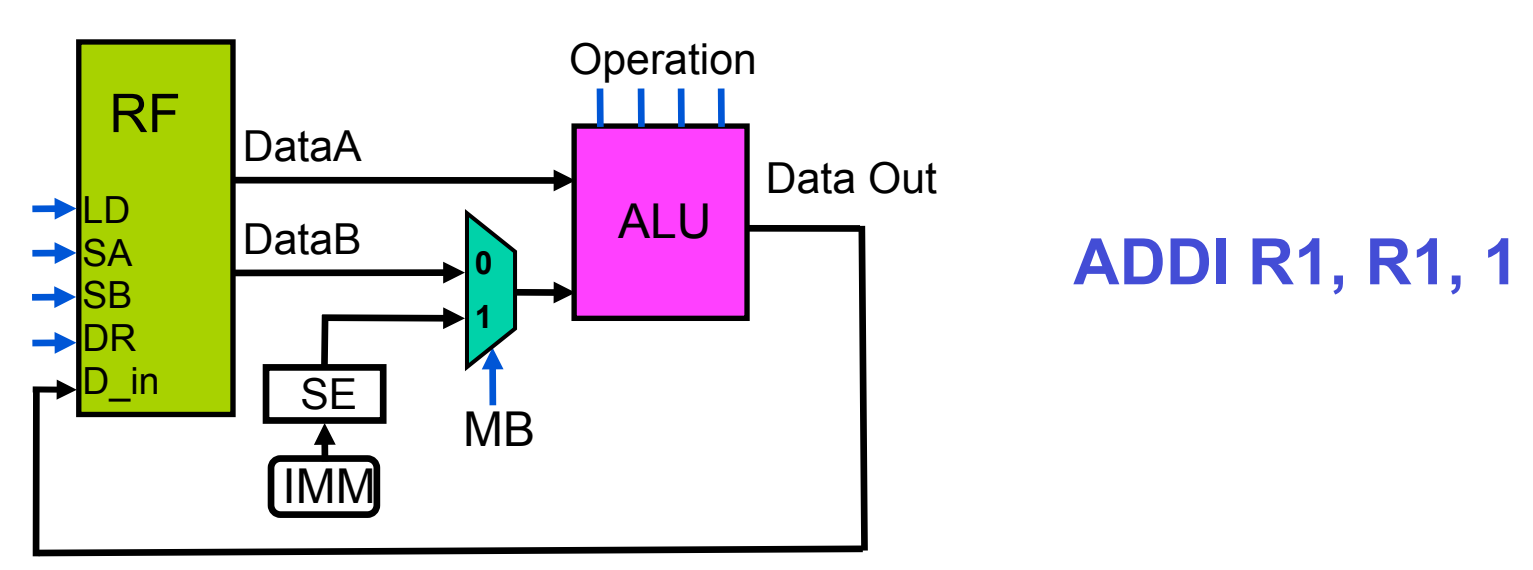

- **• Constants are called** *immediate values*
- **• Sign extend (SE) IMM to the width of DataA to perform correct two's complement operation**
	- **– Why? May not have enough bits in instruction (later)**
	- **– Assume IMM is 4 bits and DataA is 8 bits wide**

**0101 00000101 1110 11111110**

# **Reading and Writing Memory**

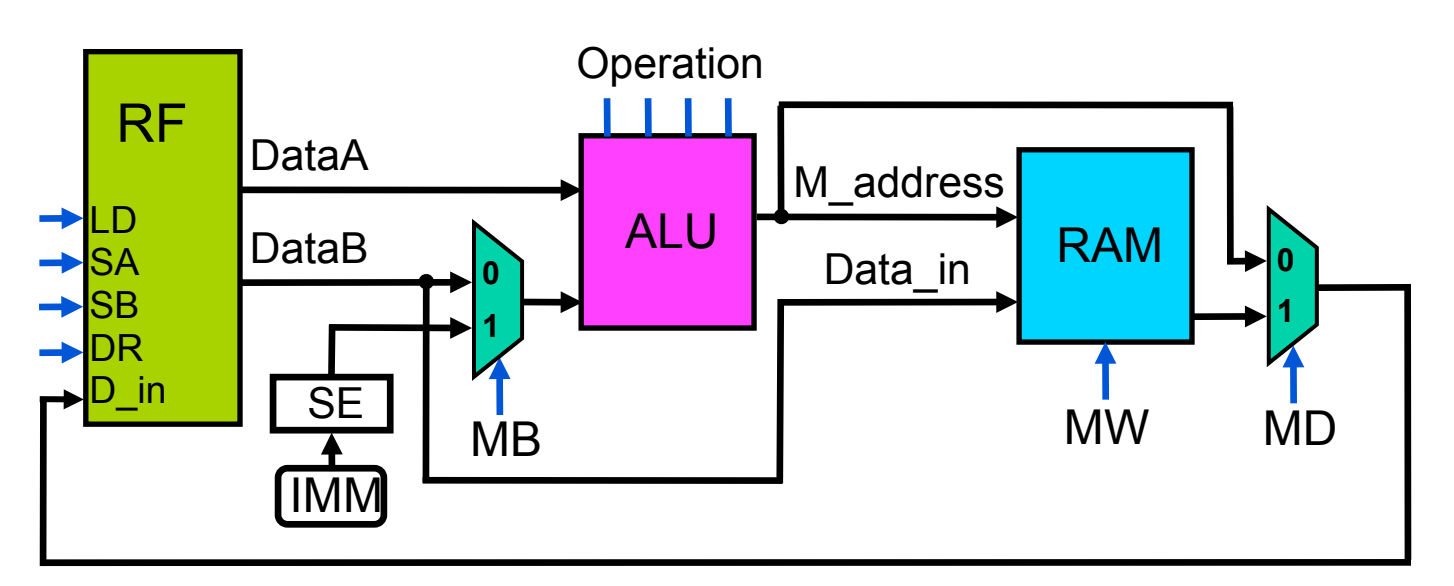

- **• Most data is held in memory (RAM)**
- **• Must be moved into a register in order to operate on it**
- **• Data is also moved out of registers into memory**
	- **– To make room for other data**
	- **– To move it to permanent storage (e.g., disk)**

# **Reading Memory ("Load")**

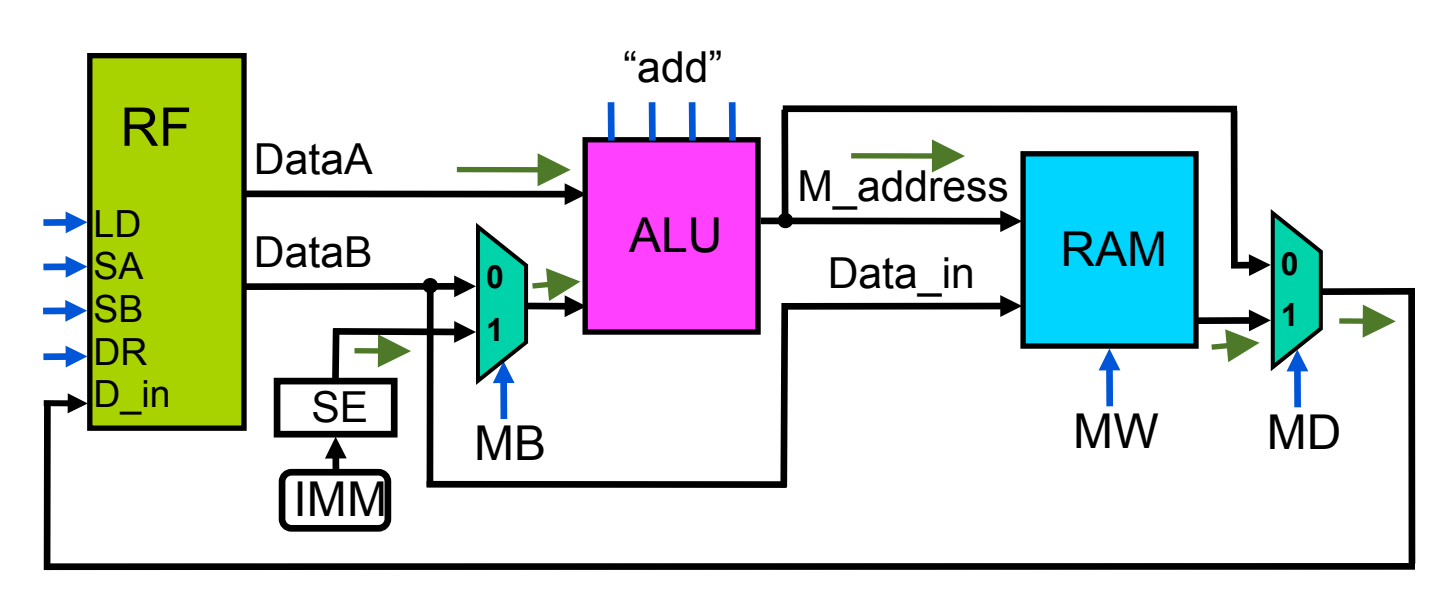

#### **LOAD R3, 4(R1)**

**Step 1: Form the memory address by adding the value in R1 with the immediate (***offset***) 4**

**Step 2: Read the data at that address in RAM and place it in R3**

# **Writing Memory ("Store")**

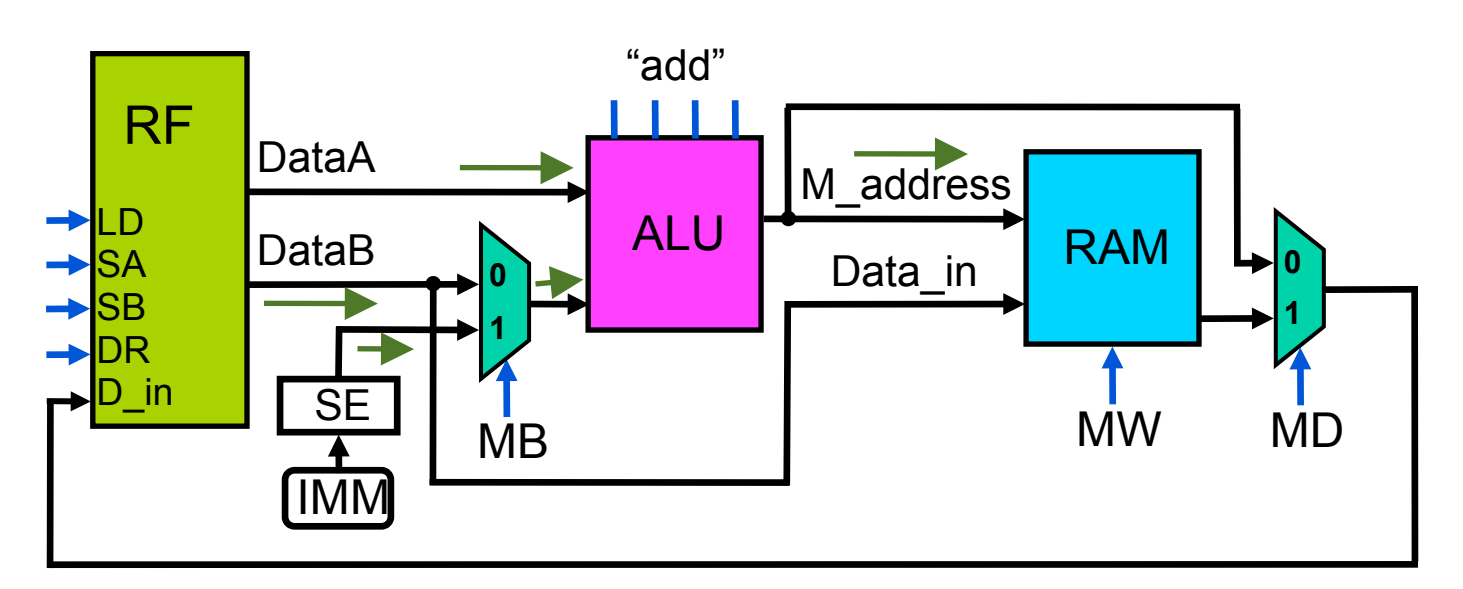

#### **STORE R2, 0(R0)**

**Step 1: Form the memory address by adding the value in R0 with the immediate 0**

**Step 2: Write the value in R2 into the RAM at that address**

## **Control Unit**

- **• Controls flow of data and operations on data**
- **• Series of** *control words* **control the datapath to perform a sequence of operations**
- **• The sequence of operations performed by the CU is affected by the ALU** *Condition Codes*
	- **– Z: Zero**
	- **– N: Negative**
	- **– V: Overflow**
	- **– C: Carry out**

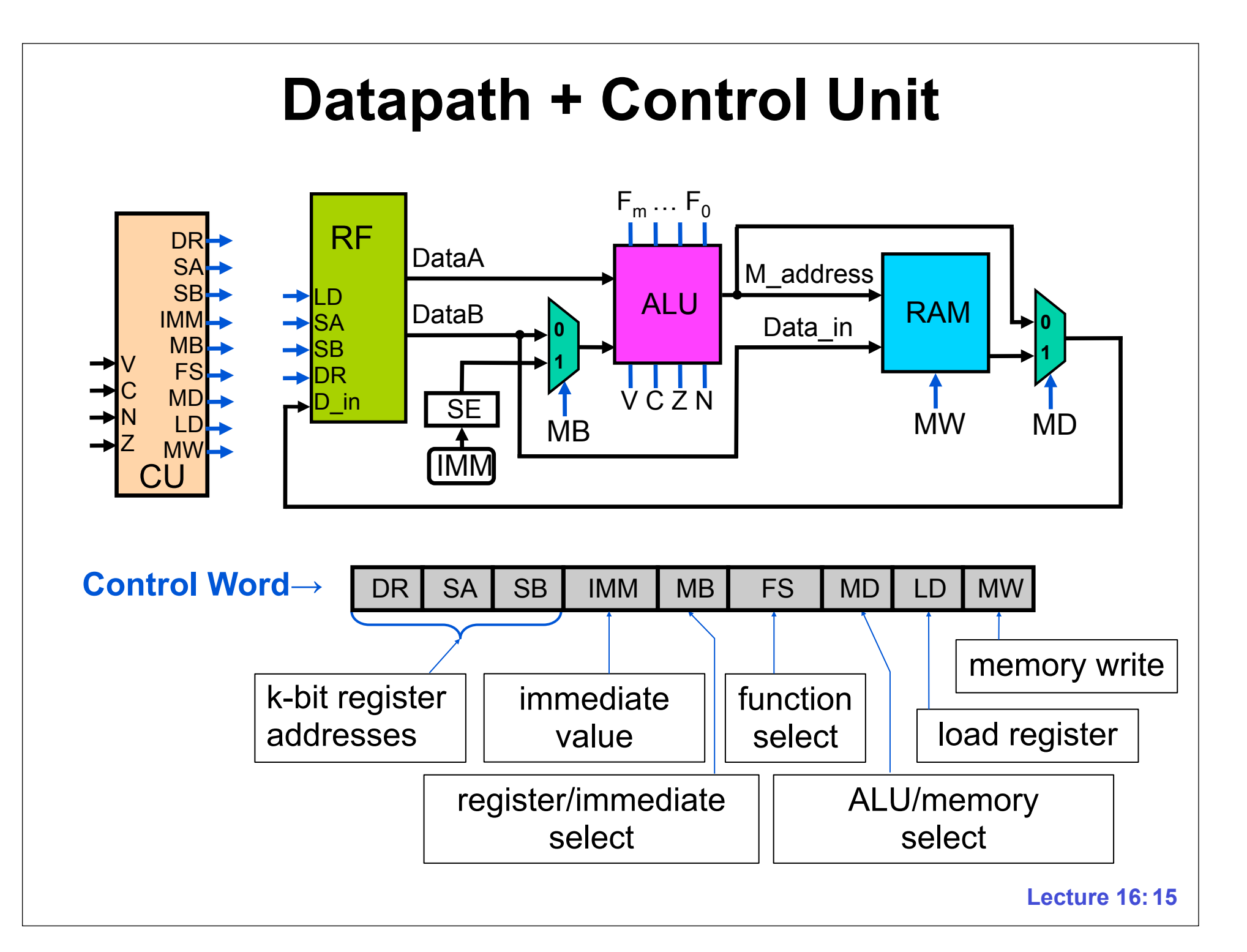

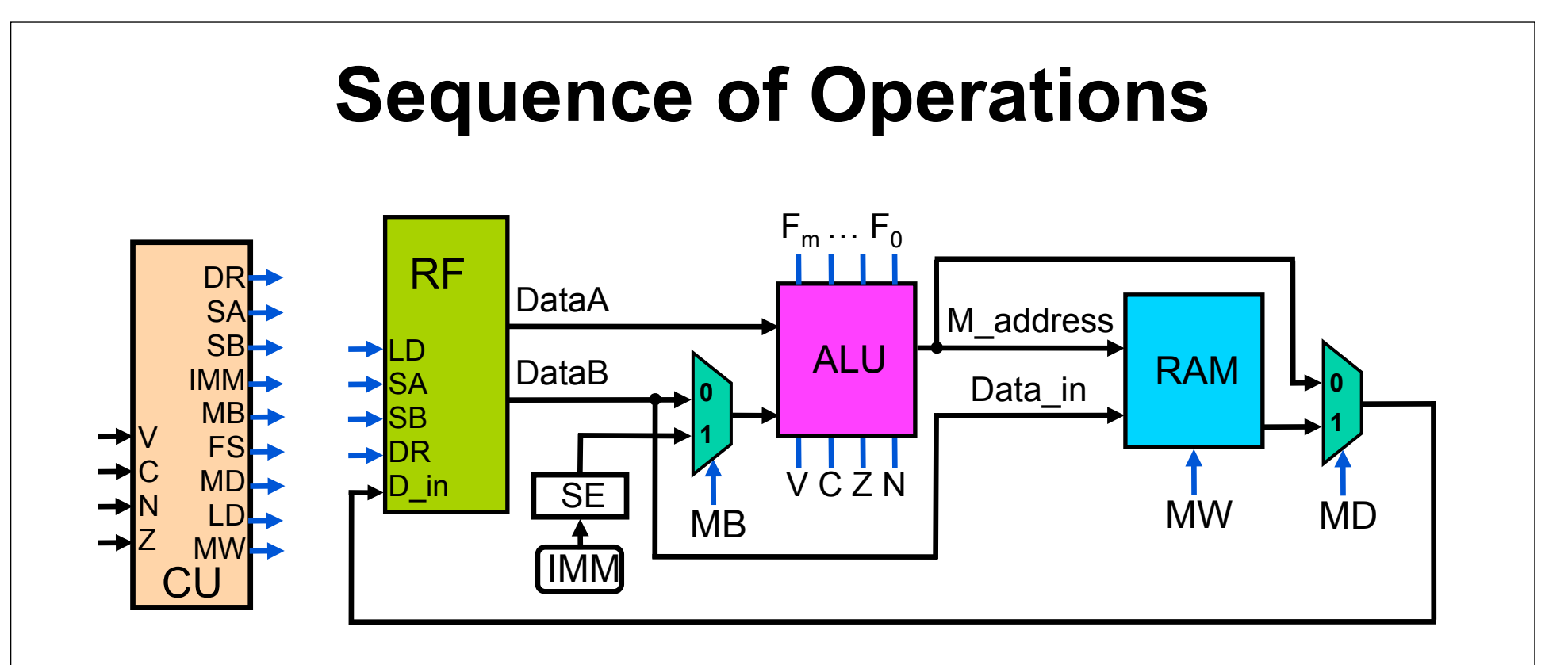

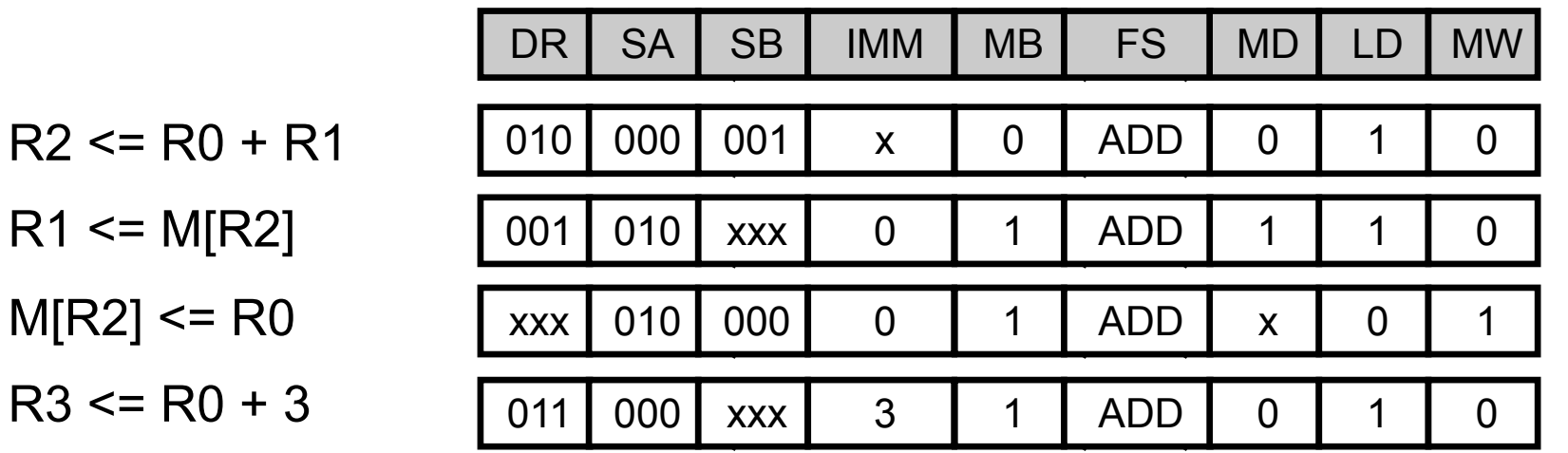

### **Shift and Add Multiplication**

**Multiply**  $A_2A_1A_0$  **by**  $B_2B_1B_0$ 

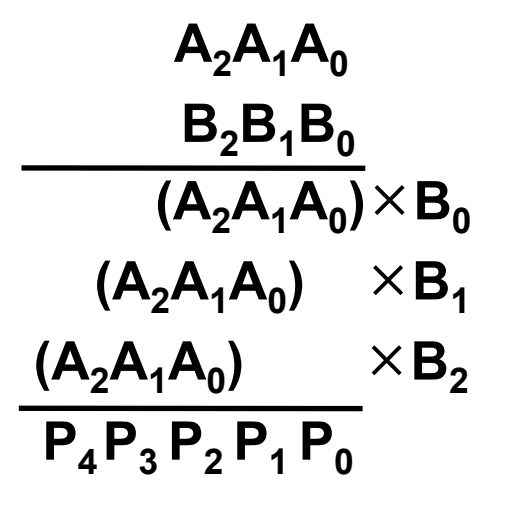

- **• Load R1 with A from M[0]**
- **• Load R2 with B from M[1]**
- **• Initialize R3 (P) to 0**
- If  $\mathsf{lsb}$  of  $\mathsf{B} = 1, \mathsf{P} = \mathsf{P} + \mathsf{A}$
- **• Shift A left one bit (0 into LSB)**
- **• Shift B right one bit (0 into MSB)**
- **• Repeat until B = 0**
- **• Store R3 to M[2]**
- **R1 <= M[0] // load A R2 <= M[1] // load B**  $R3 \leq 0$  // initialize  $P = 0$
- **(\*) R4 <= R2 & 1 // R4 = lsb(B) if (R4) R3 <= R3+R1 // if lsb(B)=1, add R1 <= SLL(R1) // shift A left R2 <= SRL(R2) // shift B right if (R2) goto (\*) // if B!=0, loop**
	- **M[2] <= R3 // store P**

### **Shift and Add Multiplication**

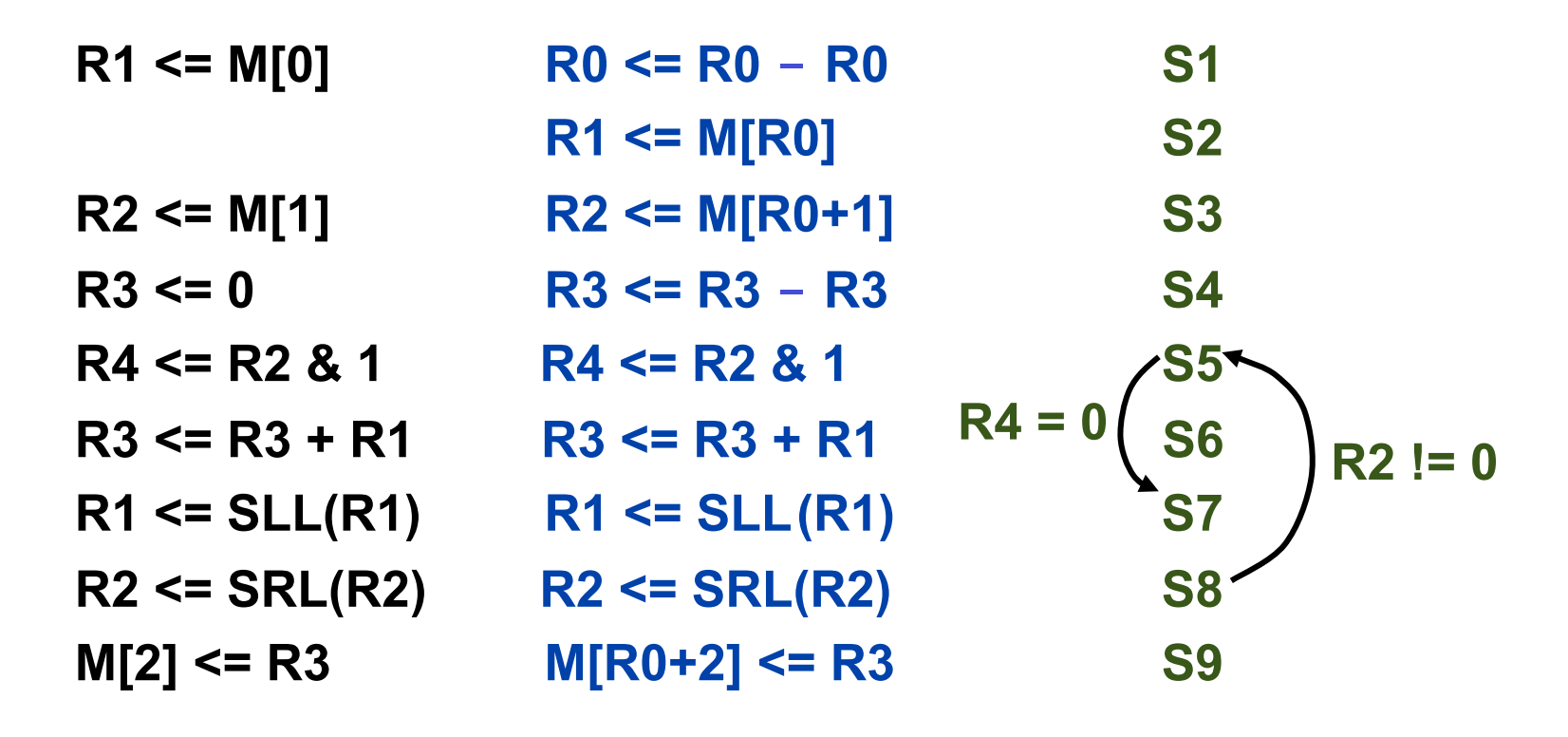

- **• Can implement with a 9 state FSM**
	- **– Inputs are the values of R4 and R2**
	- **– Outputs are the control words that carry out the above operations**

### **Shift and Add Multiplication**

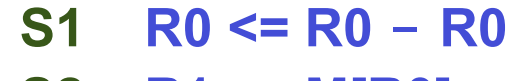

- **S2 R1 <= M[R0] S3 R2 <= M[R0+1]**
- 
- **S4 R3 <= R3 - R3 S5 R4 <= R2 & 1**
- **S6 R3 <= R3 + R1**
- **S7 R1 <= SLL(R1)**
- **S8 R2 <= SRL(R2)**
- **S9 M[R0+2] <= R3**

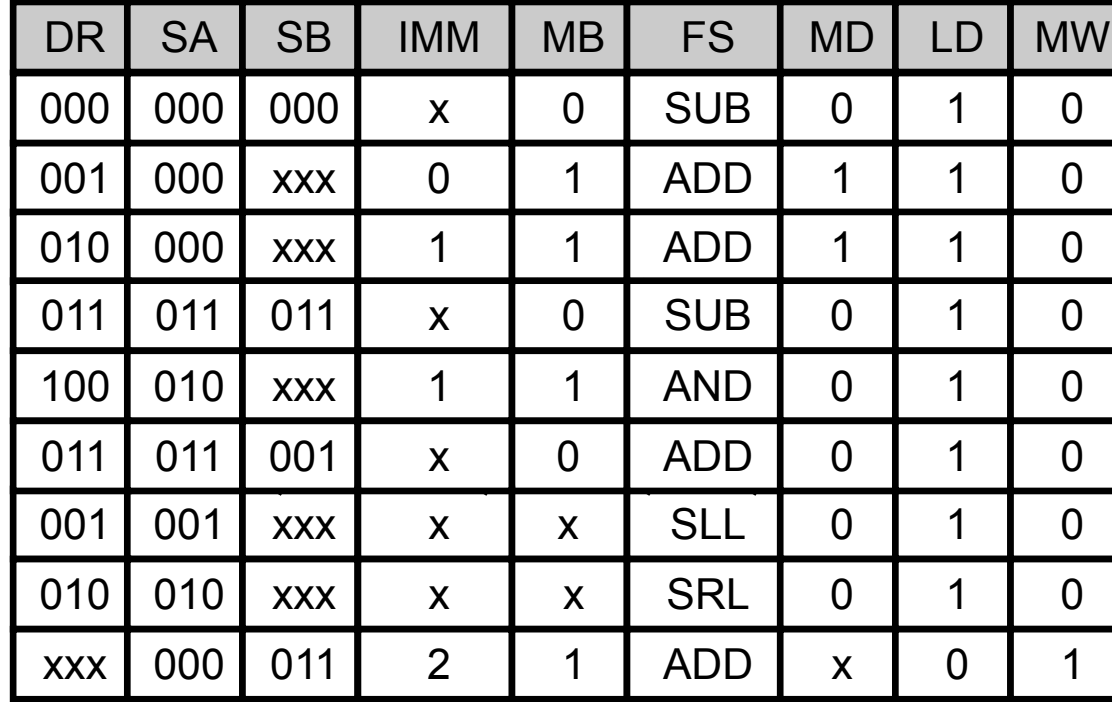

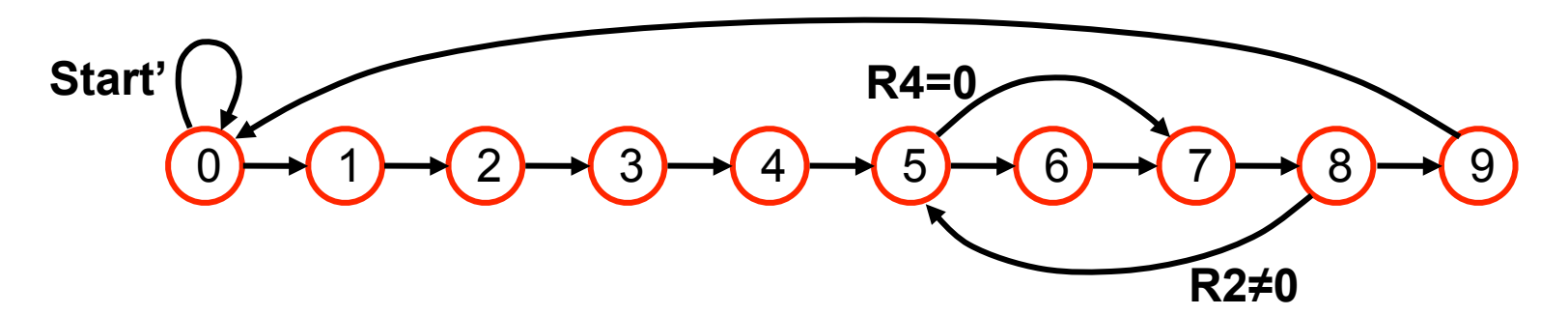

### **Programmable Control Unit**

- **• Datapath (RF, ALU, RAM, muxes) is flexible**
- **• However, Multiplier Control Unit is "hardwired"**
	- **– New operation requires new state machine**
- **• Programmable Control Unit**
	- **– Control words still stored in ROM**
	- **– State machine replaced by a** *Program Counter* **plus**  *branch operations*
	- **– Flexible: Can run multiple sequences of control words (***programs***) stored in ROM**

# **Program Counter (PC)**

- **• Special register that points to the location (address) in ROM of the next control word**
- **• Updated every clock cycle**
- **• Sequential execution**
	- **– Control words read from sequential ROM locations**
	- **– PC is increased by 1 after each control word read**
- **• Branch operations**
	- **– Special control flow operations**
	- **–** *Condition code* **determines whether to branch or not**
	- **– If so, next ROM address is** *PC + branch offset*

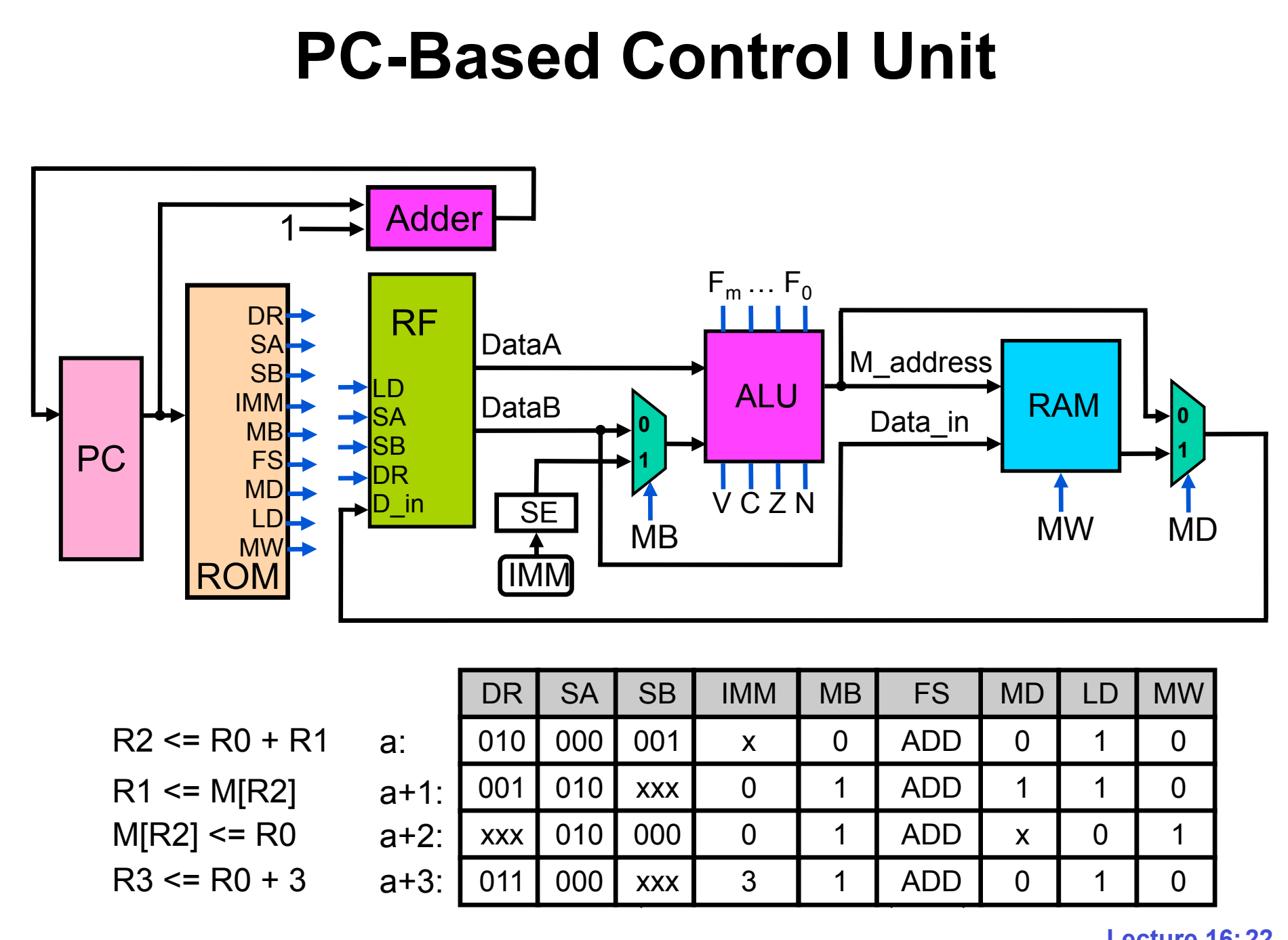

## **Branch Operations**

- **• Used to jump to a different part of the program**
- **• Consists of a** *condition* **and an** *offset*
- **• Condition**
	- **– Checks to see whether the result of the last instruction met a specified criteria, such as** 
		- **• Zero (Z = 1)**
		- **• Negative (N = 1)**
- **• Offset**
	- **– How far ahead, or back, to jump within the program if the condition is met**

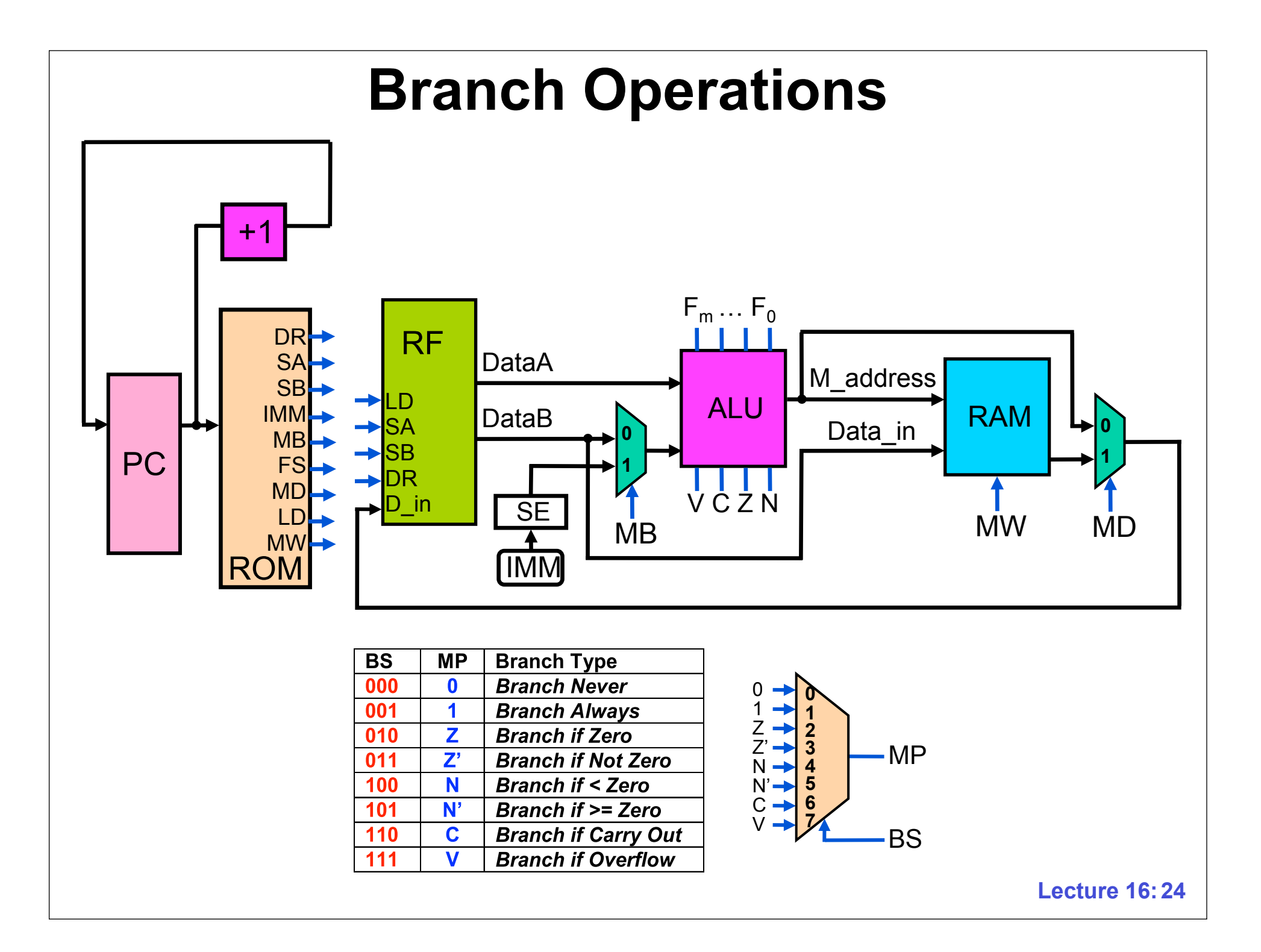

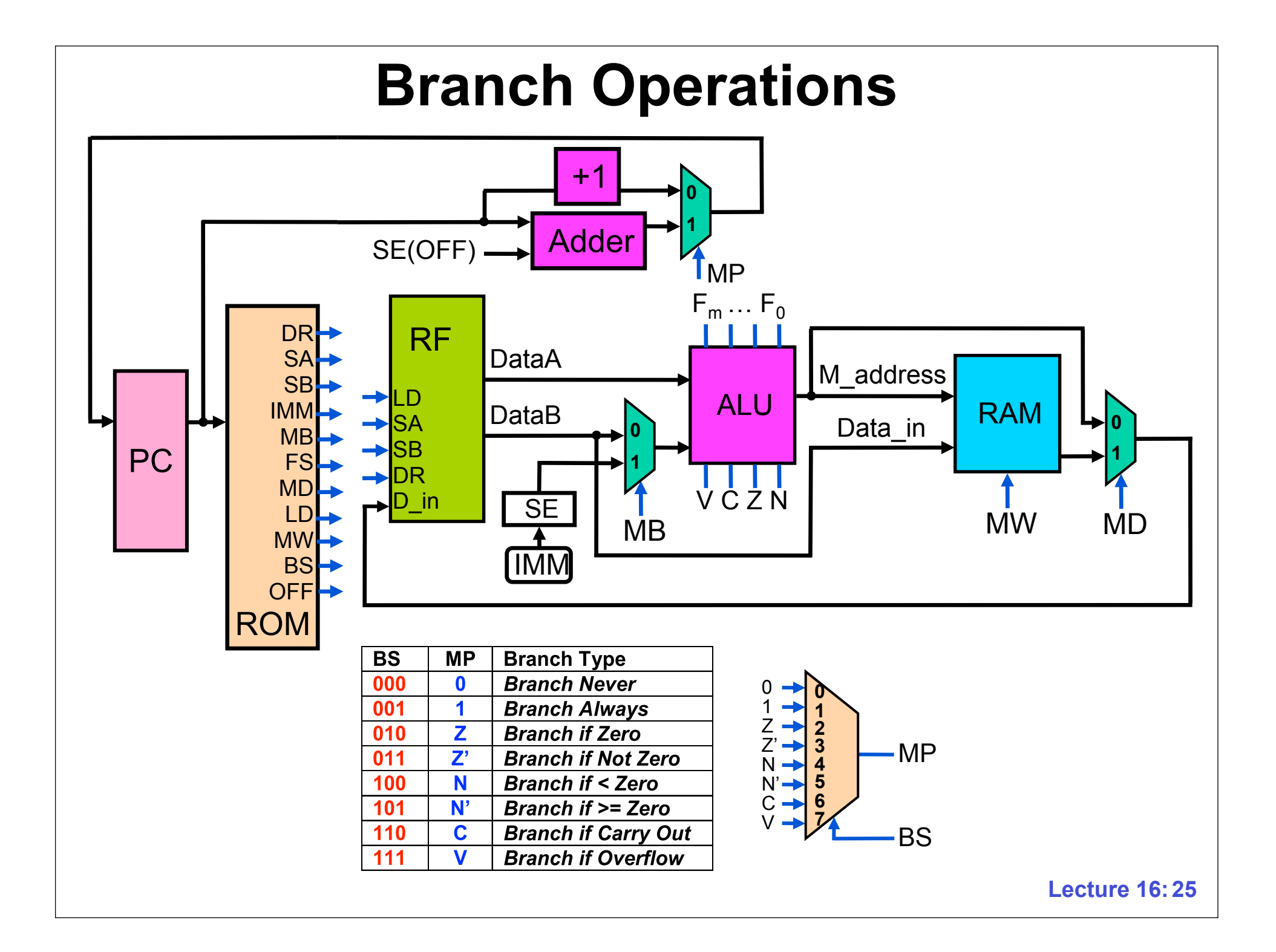

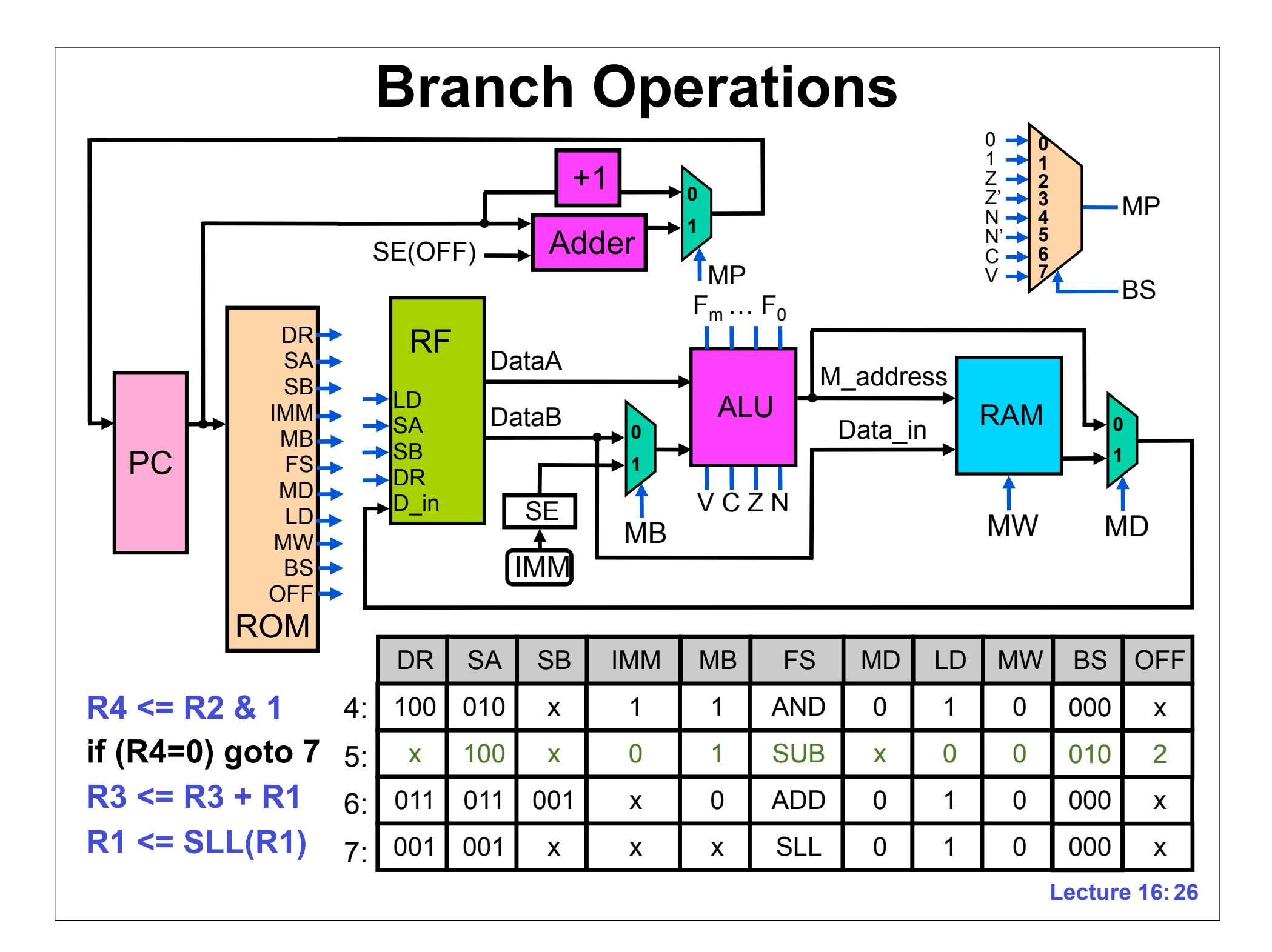

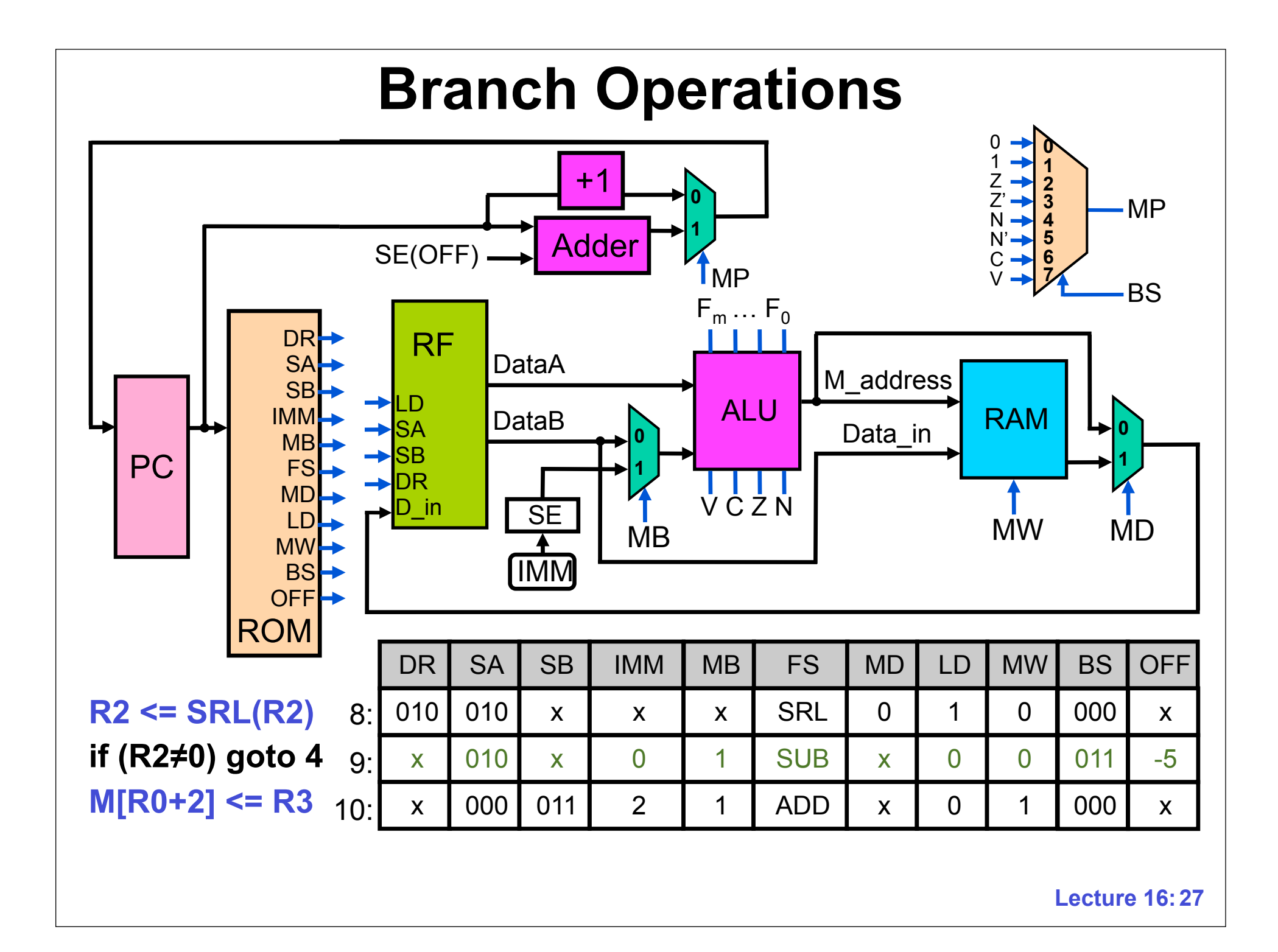

### **Programmable Multiplication ROM**

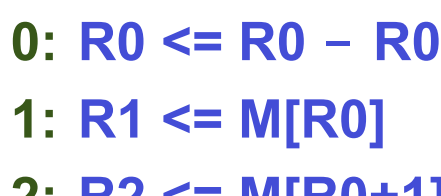

- **2: R2 <= M[R0+1]**
- **3: R3 <= R3 - R3**
- **4: R4 <= R2 & 1**
- **5: if (R4=0) goto 7**
- **6: R3 <= R3 + R1**
- **7: R1 <= SLL(R1)**
- **8: R2 <= SRL(R2)**
- **9: if (R2≠0) goto 4**
- **10: M[R0+2] <= R3**

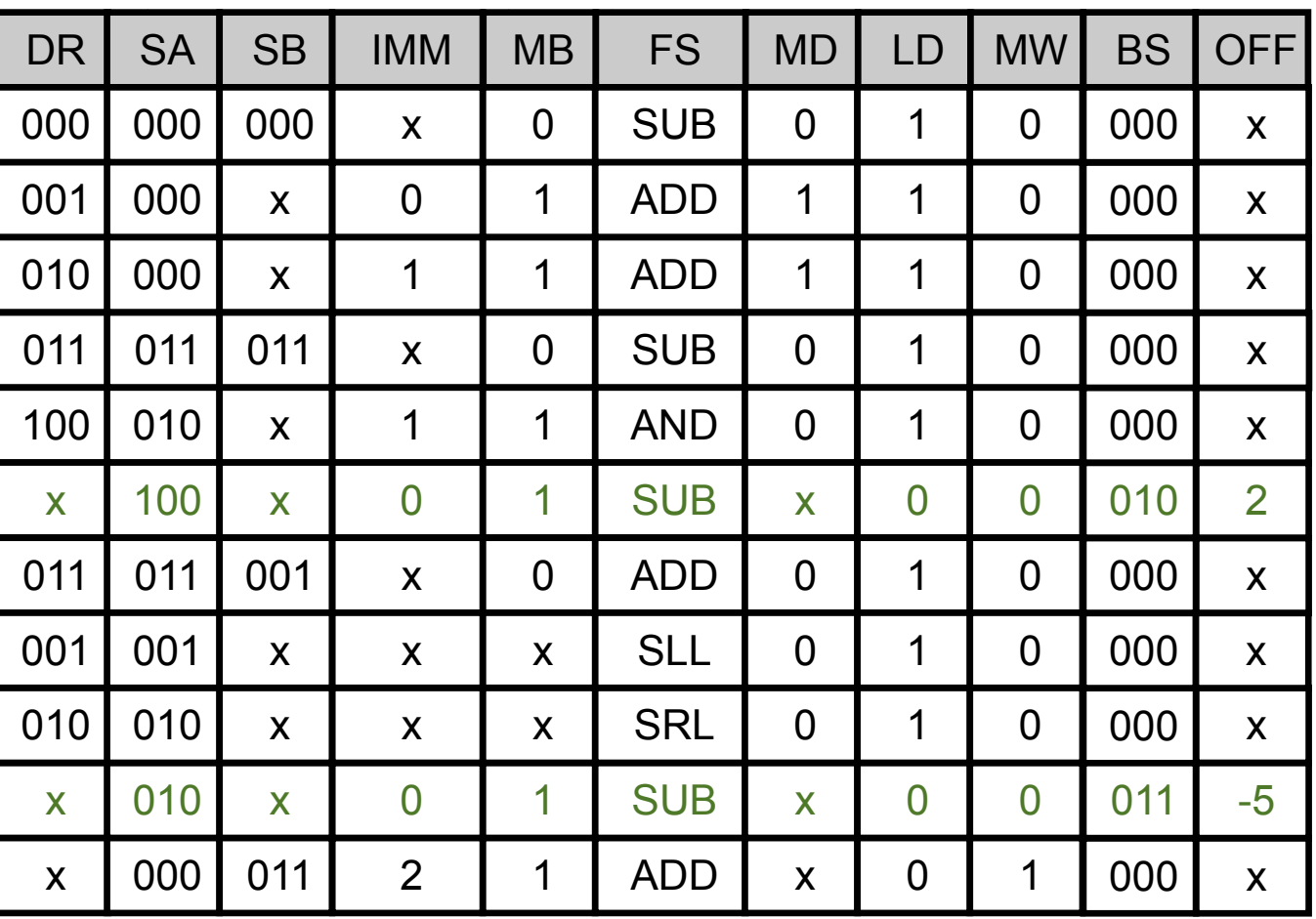

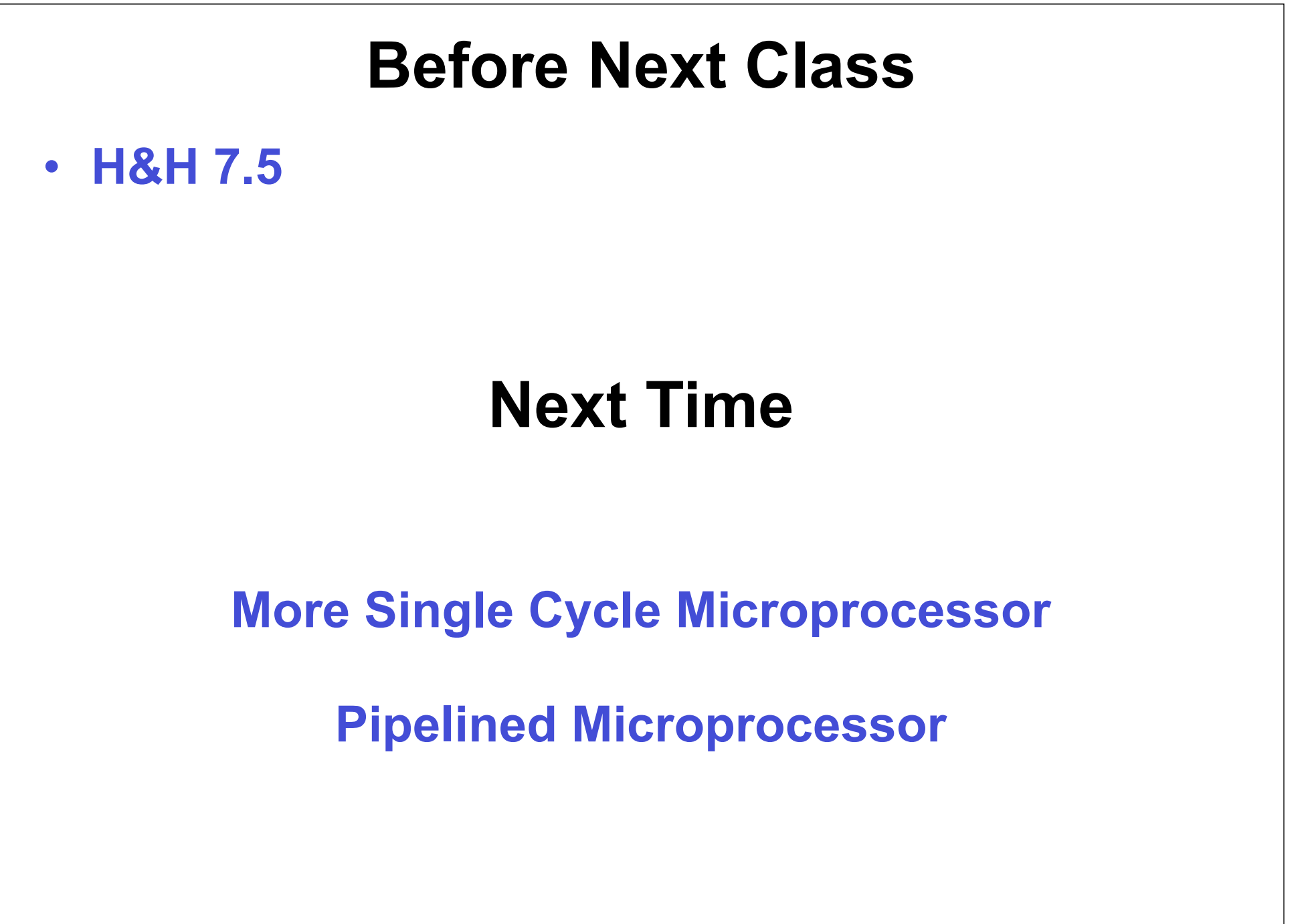